# **<Software Title> - Software Validation Form**

# **1. Information about the Software**

 $QMS$  ID  $\langle$ ID  $\rangle$ Name <Name> Version <x.x.x> Location  $\langle \text{url}\rangle$ Processes <processes in which this tool is used>

# **2. Intended Use and Use Context**

Describe intended use and usage context (e.g. automation, testing, control, altering). Include technical and usage requirements that the system shall fulfill.

# **3. Quality Relevance**

*Rate these aspects with yes (y) or no (n). If any of these aspects is rated as yes, the system is quality relevant and should be validated.*

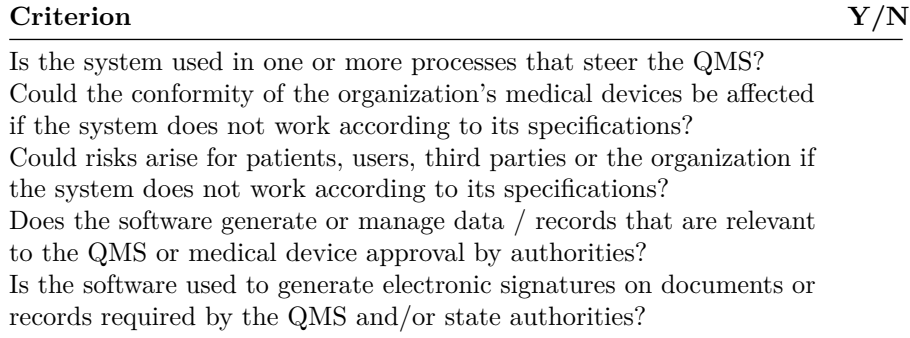

# **4. General Assessment**

#### **4.1 Software Category**

- Infrastructure software (e.g. operating systems, databases, office applications, antivirus, network management software) (GAMP category 1)
- Non-configurable software (GAMP category 3)
- Configurable software (GAMP category 4)
- Custom (self-developed) software (GAMP category 5)

## **4.2 Risk Assessment**

**List of Risks:**

 $\bullet$  <list of risks>

#### **List of Risk Mitigation Measures (if necessary):**

• <list possible risk mitigation measures>

### **4.3 Criticality and Review Schedule**

*Refer to section 10 for descriptions of the criticality classifications. If a software is not highly critical and widely adopted / commonly used, it can be continuously re-validated during use.*

- **Low** (review upon major changes)
- **Moderate** (review every year)
- **High** (review every 6 months)

# **5. Validation Plan**

### **5.1 Participants**

Role Name Task(s)

### **5.2 Test Environment**

- Software tool accessed with <Windows 10 20H2 on Google Chrome 88.0.4324.150>
- Reference User Manual

#### **5.3 Testing Procedure**

• Run software system on sample data

## **6. Validation Report and Requirements**

#### **6.1 Acceptance Criteria**

The software is approved for use if it is validated successfully and works as expected.

#### **6.2 Validation of Usage Requirements**

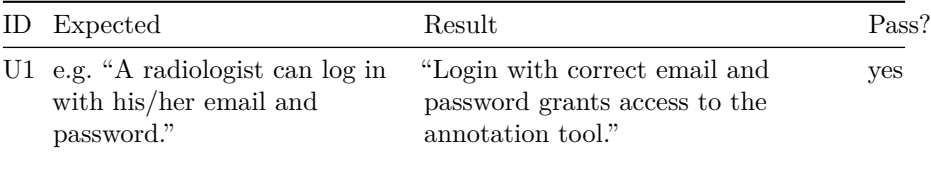

### **6.3 Validation of Technical Requirements**

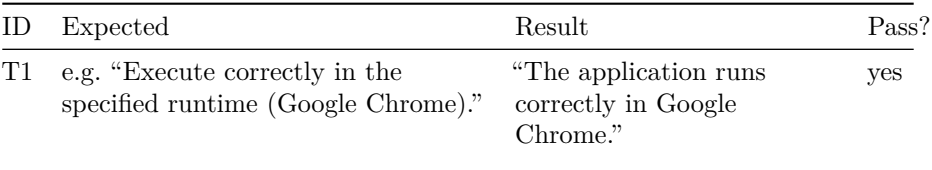

### **6.4 Summary of Validation**

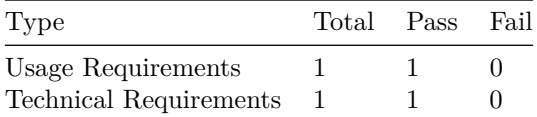

#### **6.5 Conclusion**

Approving the software for use is recommended due to the acceptance criteria being fulfilled completely.

# **7. Proof of Validation**

You can optionally insert screenshots for proof of validation. Strictly speaking, this is not a hard requirement by the standards but it's nice to show when you're being audited.

- U1 <insert screenshot>
- T1  $\langle$  insert screenshot $\rangle$

# **8. Approval and Release**

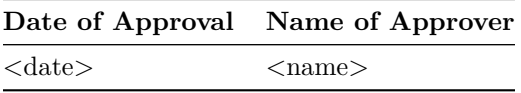

# **9. History**

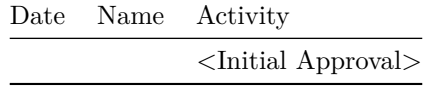

# **10. Annex: Additional Information for Criticality Classification**

## **Criticality High**

- A software failure can lead to physical harm requiring medical intervention
- Software controls parameters or data that are essential during product release
- Software manages data relevant for clinical evaluation or product approval
- Software manages data from which conclusions about incident messages or recall actions are drawn

### **Criticality Moderate**

- A software failure can lead to physical damage requiring medical intervention
- Software administers documents whose loss endangers the certification
- Software controls intermediate results in the product realization, which are revealed in later steps by other processes

#### **Criticality Low**

• Software manages documents that play a role in the QM system, and whose loss would lead to an audit variance

Template Copyright [openregulatory.com.](https://openregulatory.com) See [template license.](https://openregulatory.com/template-license)

Please don't remove this notice even if you've modified contents of this template.